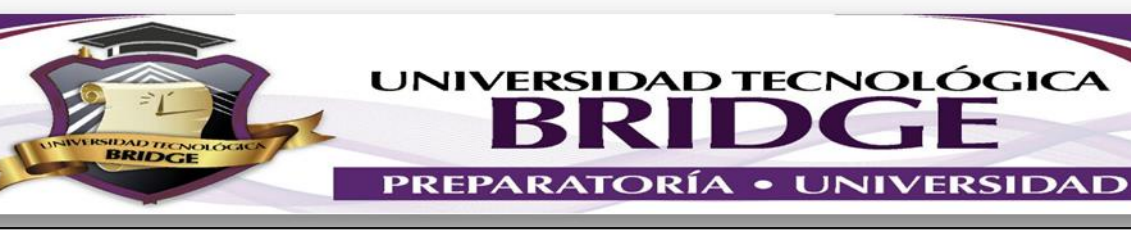

## ACTIVIDADES A REALIZAR POR CONTINGENCIA UNIVERSIDAD

NOMBRE DEL PROFESOR: DAVID A. MATUS OROZCO GRUPO: 2°

## MATERIA: REDES DE COMPUTADORAS

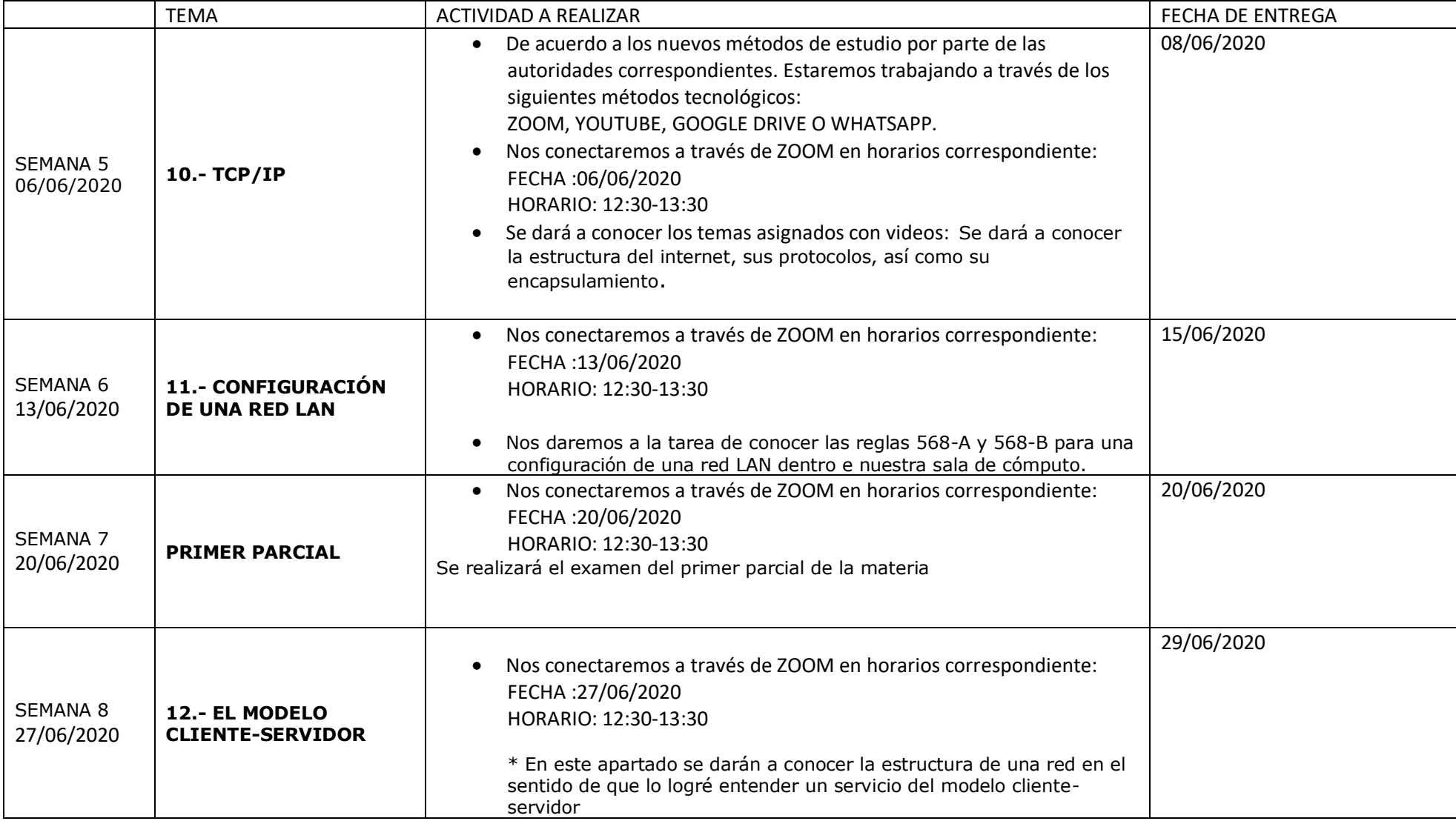

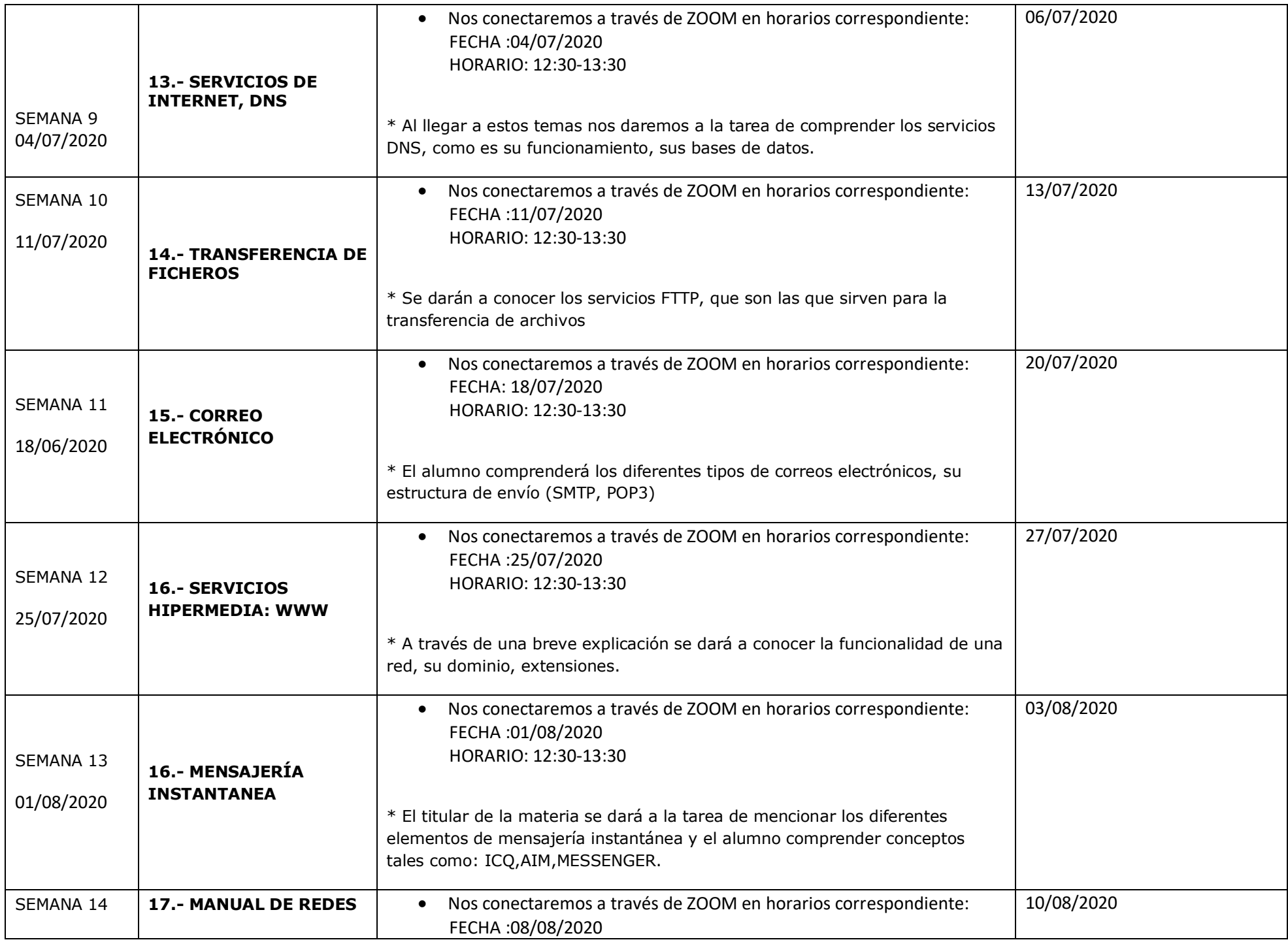

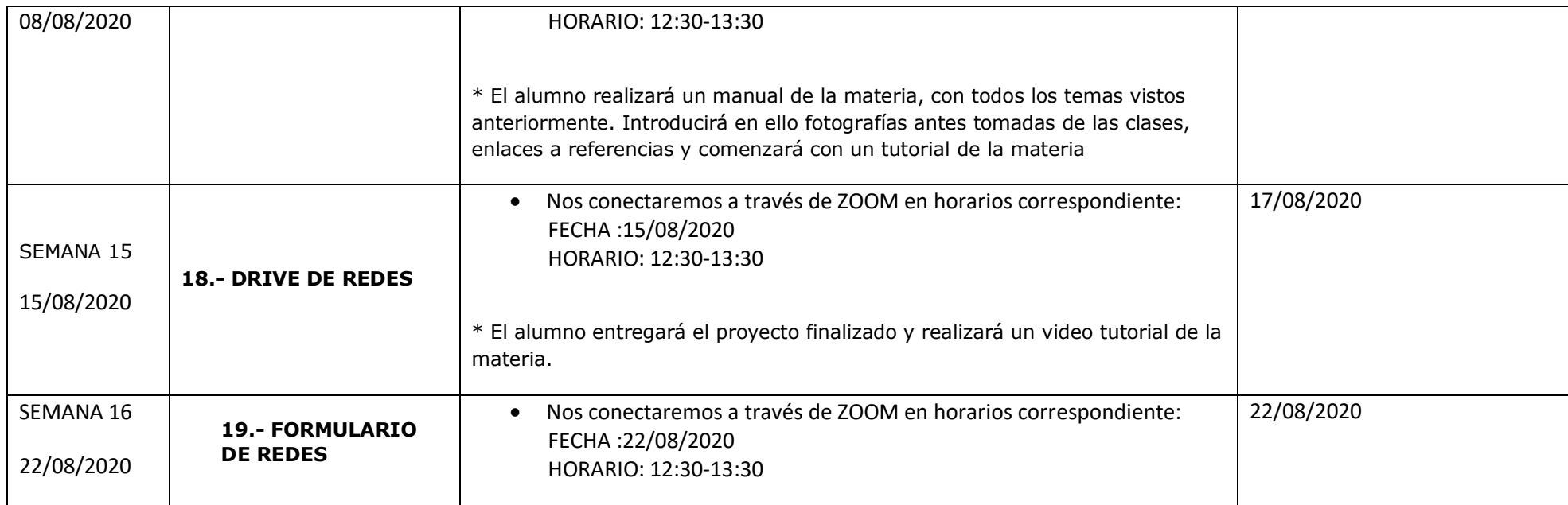

LAS ACTIVIDADES DEBERAN ENVIARSE AL SIGUIENTE CORREO ELECTRÓNICO:

Google drive de: matus.bridge.sj@gmail.com